## Załącznik nr 4F do ogłoszenia o udzielanym zamówieniu

(pieczątka wykonawcy)

# ........................................ ..............................., dnia ...................... 2021r.

#### Oznaczenie sprawy (numer referencyjny): ZZ 21/002/D/21

Przystępując do postępowania o udzielenie zamówienia na postawie art. 11 ust. 5 pkt. 1 na dostawę odczynników, testów kuwetowych, pipet i akcesoriów laboratoryjnych na potrzeby Wydziału Inżynierii Lądowej i Środowiska Politechniki Gdańskiej przedstawiamy

#### FORMULARZ RZECZOWO-CENOWY Część F – Pipety elektroniczne

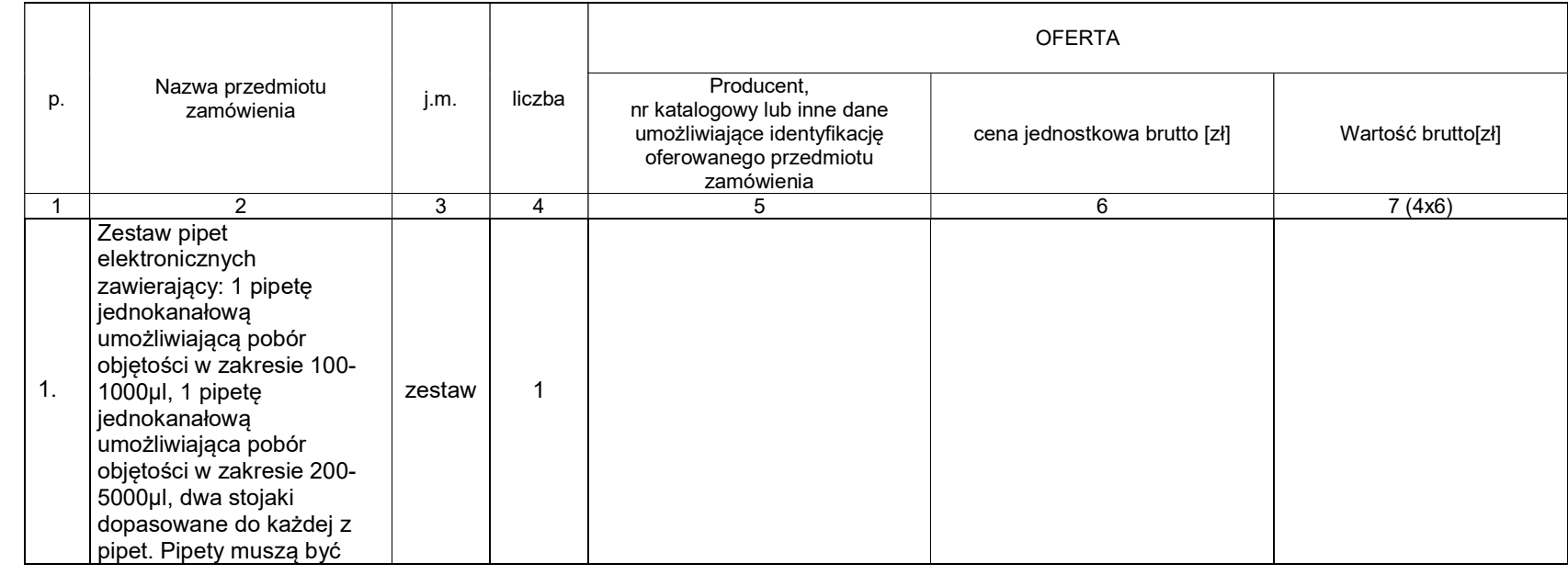

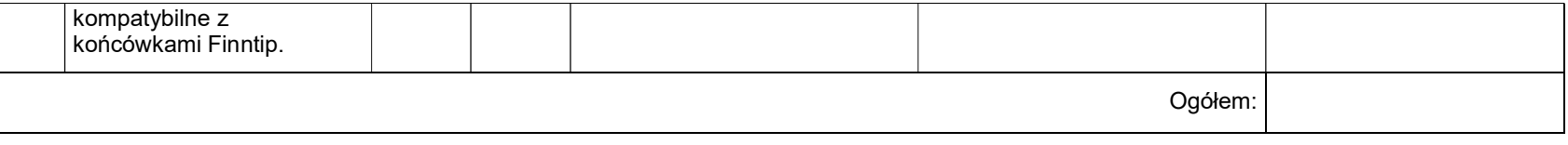

 ----------------------------------------------------------------------------- (podpis i pieczątka osoby/osób upoważnionych reprezentowania wykonawcy)

### Sposób obliczenia ceny

- 1) Liczbę zamawianych elementów przedmiotu zamówienia (kolumna 4) należy przemnożyć przez cenę jednostkową brutto (kolumna 6) i tak wyliczoną wartość brutto wpisać do kolumny 7.
- 2) Wartości z kolumny 7 należy zsumować w pionie otrzymując "ogółem wartość brutto".
- 3) Zsumowaną wartość brutto z formularza rzeczowo-cenowego należy przenieść do formularza ofertowego.
- 4) "Ogółem wartość brutto" z formularza rzeczowo-cenowego dla części F przedmiotu zamówienia musi być zgodna z ceną brutto oferty dla części F przedmiotu zamówienia, wynikającą z formularza ofertowego.
- 5) Przy dokonywaniu mnożenia należy przestrzegać reguł matematycznych w zakresie zaokrągleń. Wartości w kolumnach powinny być podane z dokładnością do dwóch miejsc po przecinku.